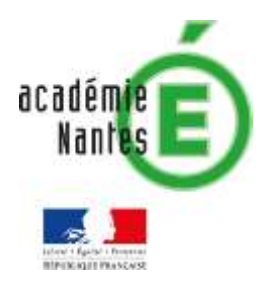

*Emmanuel MALGRAS* Collège Pierre et Merie CURIE LE PELLERIN *Groupe de recherche TraAM*

> *Académie de Nantes Mars 2021*

# **Modéliser en mathématiques**

### **Modélisation d'un cercle et des tables de multiplications**

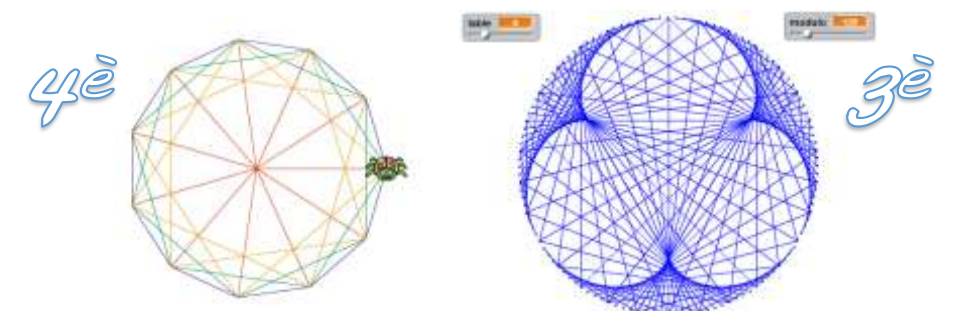

Ce travail a été réalisé dans des classes de 4<sup>*e*</sup> et de 3<sup>*e*</sup> avec une finalité différente.

## **Les différentes étapes**

- Apprendre à utiliser une boucle (travail préparatoire qui peut être proposé avant les séances informatiques pour ne pas perdre de temps)
- Modéliser le cercle (1<sup>ère</sup> séance)
- Divers tracés (2<sup>ème</sup> séance de 4<sup>e</sup>)
- Modéliser les tables de multiplications ( $2<sup>eme</sup>$  séance de  $3<sup>e</sup>$ )

# **Apprendre à utiliser une boucle**

Tous les élèves n'ayant pas le même niveau (surtout en 4<sup>e</sup>), il a fallu dans un premier temps apprendre à concevoir une boucle et le principal problème pour eux consiste en l'utilisation d'une variable.

Une idée (mais faut s'entrainer avant pour assurer) :

- Compter à l'oral de 1 en 1 à partir de 1 ; « 1 ; 2 ; 3 ; 4… »
- Compter à l'oral de 3 en 3 à partir de 4 ; « 4 ; 7 ; 10 ; 13… »
- Reprendre les deux tâches précédentes mais simultanément en invitant les élèves à faire de même « 1/4 ; 2/7 ; 3/10 ; 4/13… » (ne pas lire « un quart, deux septièmes » pour 1/4 ; 2/7, mais « un quatre deux sept »). *Élèves : « C'est pas simple Monsieur ! »*
- Proposer de reprendre cet exercice en ajoutant un décompte de −2 en −2 en commençant à 3 « 1/4/3 ; 2/7/−1 ; 3/10/−3 ; 4/13/−6… » (ce qui fait trois listes à lire simultanément). *Élèves : « C'est pas possible, c'est vraiment trop dur ! » Enseignant : « Pourtant l'ordinateur y arrive très bien avec encore plus de décomptes… »*
- Possibilité ou non de lancer un programme qui fait exactement ce que nous venons de faire. *Enseignant : « Que faudrait-il que nous fassions pour y arriver ? » Élèves : « Il faudrait que l'on puisse les écrire »*

À partir de là, il est possible d'expliquer que c'est ce que fait l'ordinateur en écrivant les divers résultats, non pas sur une feuille, comme nous, mais dans des variables (compteur1, compteur2, compteur3).

Un peu d'algorithmique débranchée, pour expliquer aux élèves la manière de compter les 10<sup>ères</sup> valeurs par un programme.

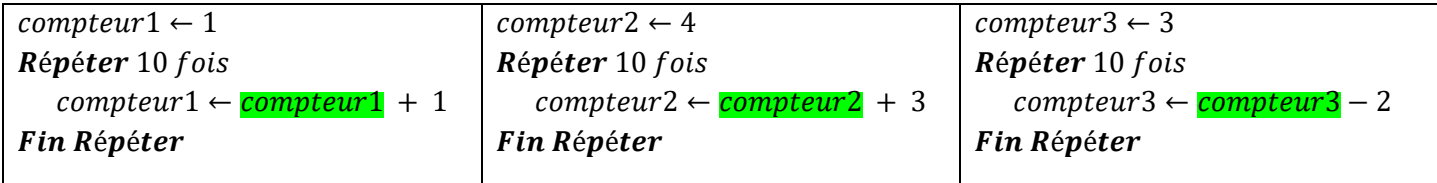

#### C'est l'ancienne valeur stockée qui sera perdue contrairement à nos écritures sur papier

Il est possible de proposer aux élèves de tester un programme qui compte comme travail personnel avec scratch en ligne par exemple.

### **Modéliser le cercle**

#### **Contraintes :**

- *Demander et/ou conserver le nombre de points sur le cercle dans une variable.*
- *Utiliser deux listes X et Y pour stocker les coordonnées des points régulièrement espacés sur le cercle.*

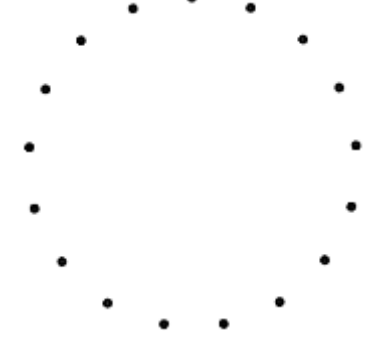

La première idée de certains élèves consiste à essayer de partir d'un point du cercle et à parcourir le cercle. Certains ont essayé, également avec cette méthode, de construire un cercle sans faire de boucle…

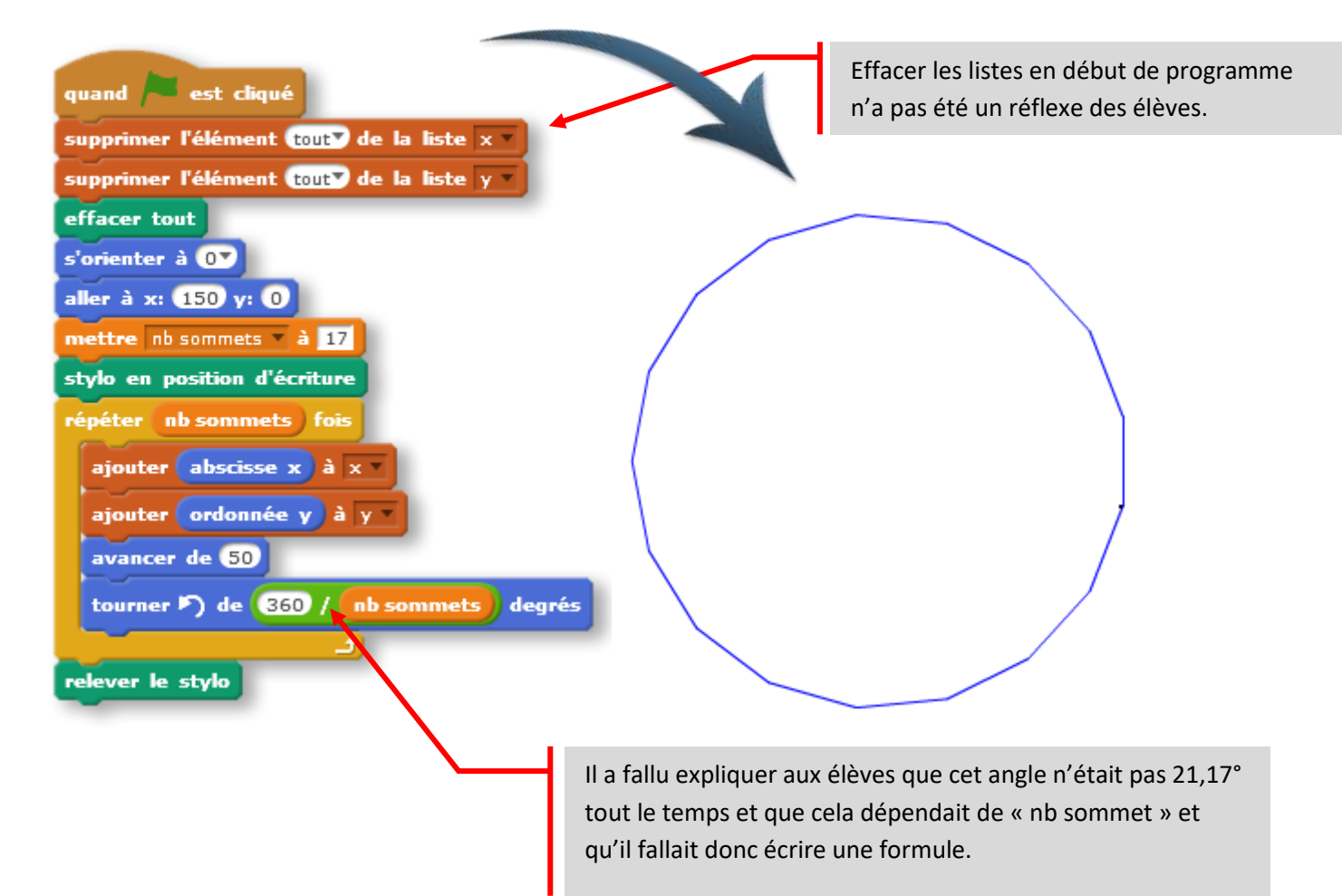

Pour d'autres, ils ont décidé de tracer les rayons du cercle (toujours avec le même problème de calculer à la main l'angle et non pas de créer une formule)

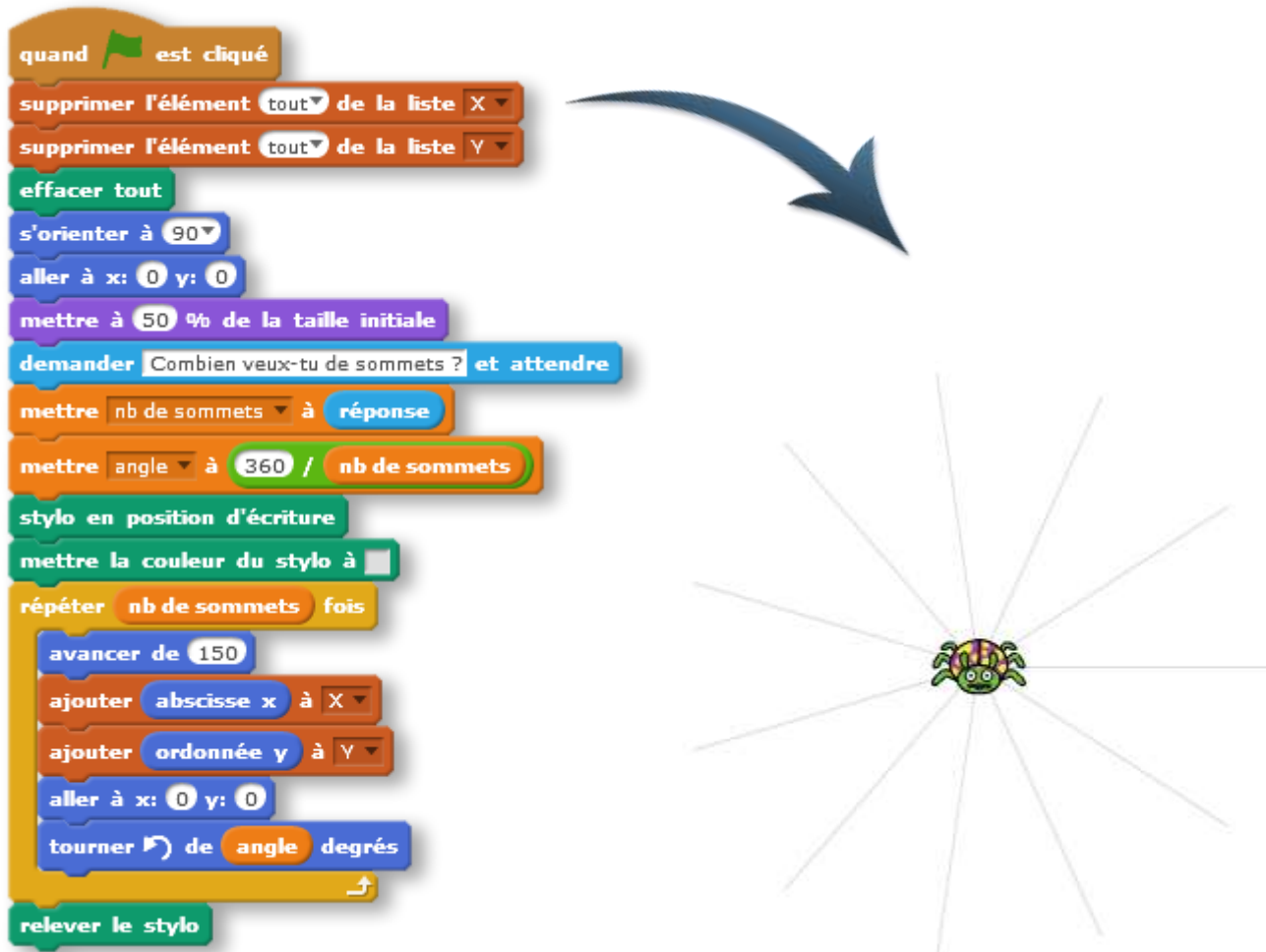

À la fin de l'heure une bonne moitié de la classe avait réussi à modéliser le cercle, l'utilisation de la liste n'ayant pas posé tant de problèmes que cela sauf l'oubli de vider la liste en début de programme.

## **Divers tracés (4<sup>e</sup> )**

Une fois les points sur le cercle obtenu, les élèves devaient réaliser avec des couleurs différentes le tracé d'un sommet à l'autre, puis en sautant un point à chaque fois, puis en en sautant 2.

L'utilisation de Bloc (déjà connus pour eux) leur a été recommandée avec pour consigne que seul le bloc avait le droit dessiné.

C'est ici qu'intervient le travail préparatoire que nous avions fait sur le décompte de listes.

Voici le programme le plus aboutit.

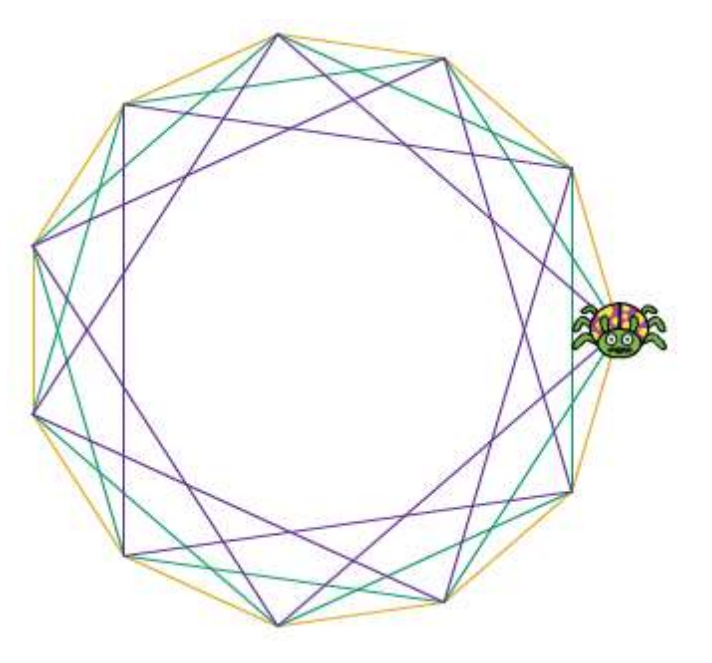

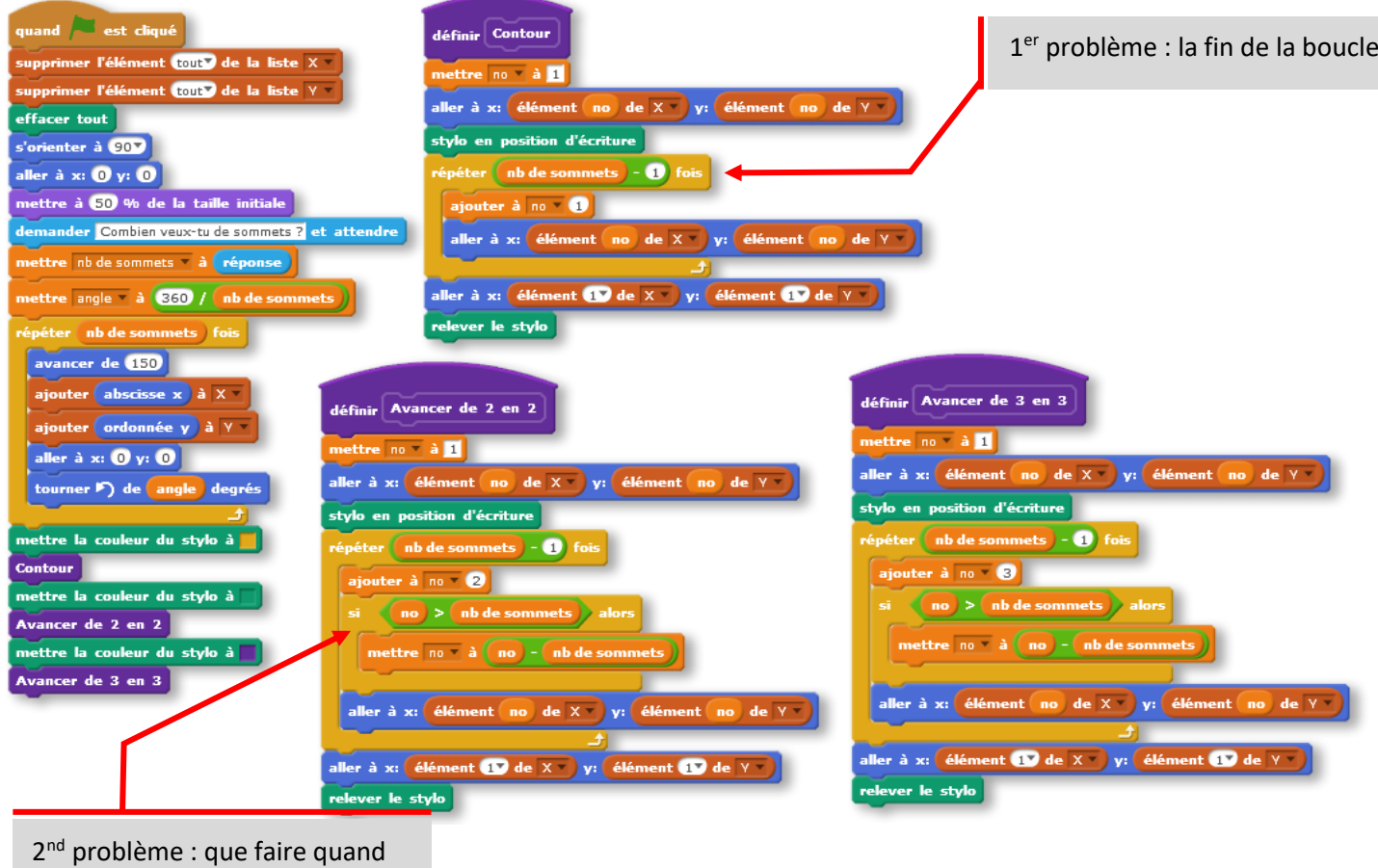

on dépasse les limites du tableau

Certains élèves ont passé leur seconde séance à terminer le cercle avec une aide de ma part et n'ont pu que tracer le contour du cercle.

Le binôme qui a réalisé le programme ci-dessus avait très vite compris que les différents blocs étaient quasi identiques (ils ont utilisé le dupliquer de l'ensemble du bloc avec le bouton droit de la souris), je leur ai donc proposé de travailler sur un seul bloc paramétré (de type cicontre), mais ils n'ont pas eu le temps de finir…

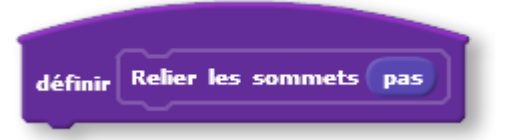

# **Modéliser les tables de multiplication (3<sup>e</sup> )**

Après avoir visionné une partie de la vidéo de Mickaël Launey « La face cachée des tables de multiplication » (celle qui ne parle que des nombres entiers, les élèves devaient utiliser leur modélisation du cercle pour réussir à représenter de manière visuelle les tables de multiplication des entiers.

Afin d'aborder la deuxième séance sereinement, il a fallu revenir sur la division euclidienne en classe et expliquer l'utilisation de l'instruction modulo.

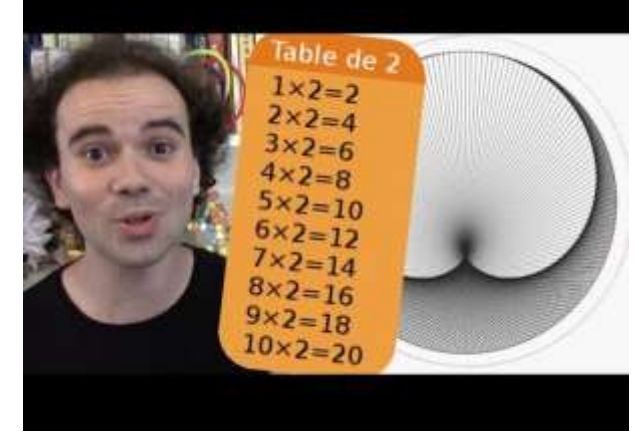

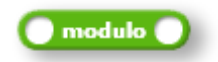

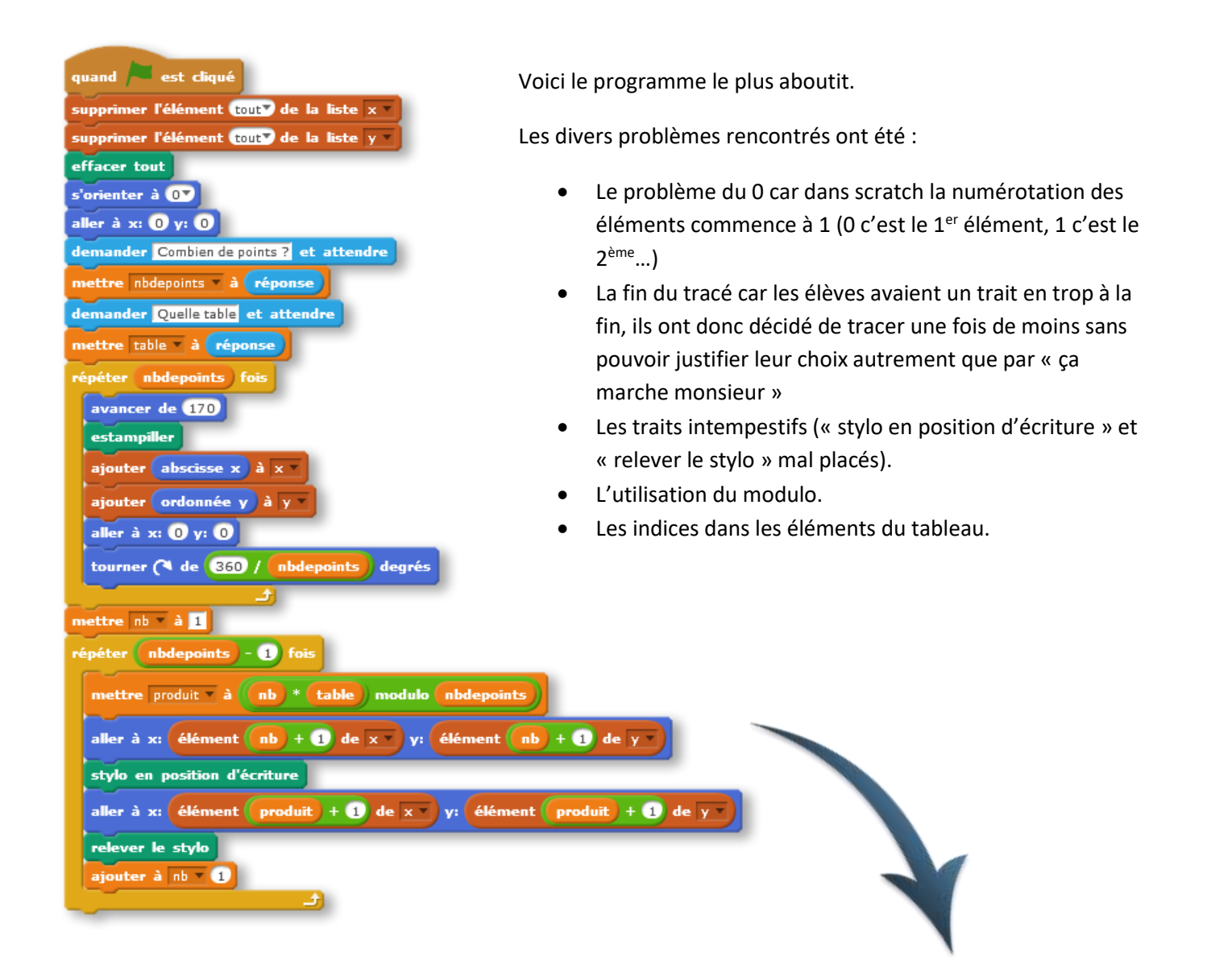

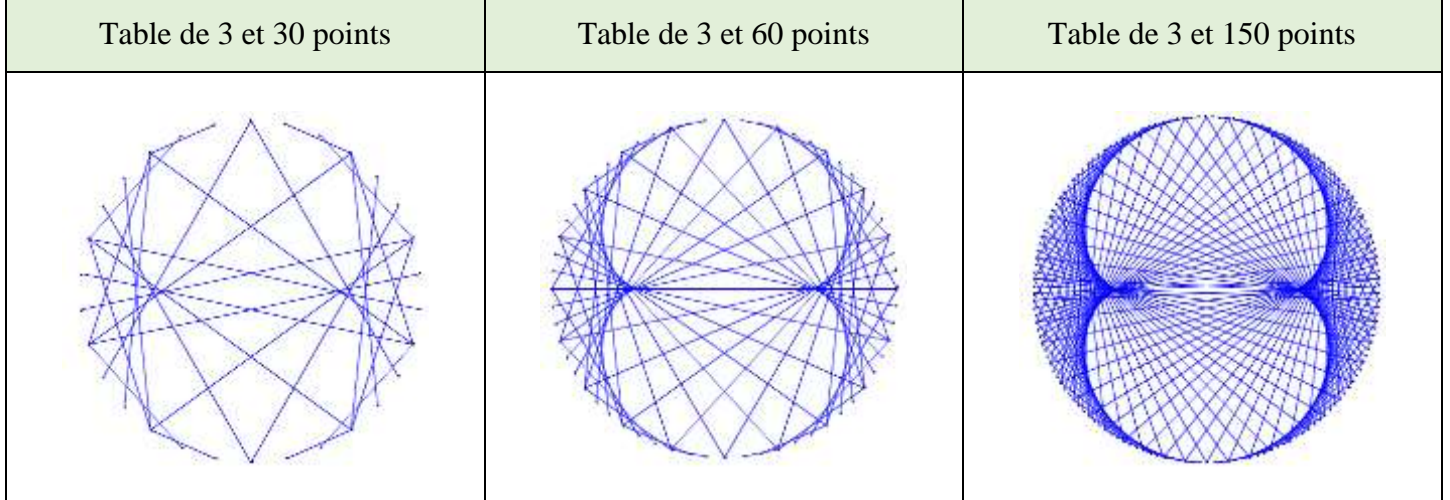

Certains élèves trop en difficulté pour cette deuxième séance ont réalisé ce que j'avais donné aux 4<sup>e</sup> à savoir le tracé du contour et si possible le tracé en sautant un sommet (puis 2).